## SAP ABAP table BDSPHRI26 {BDS: Incoming Relationships of Physical Information Objects}

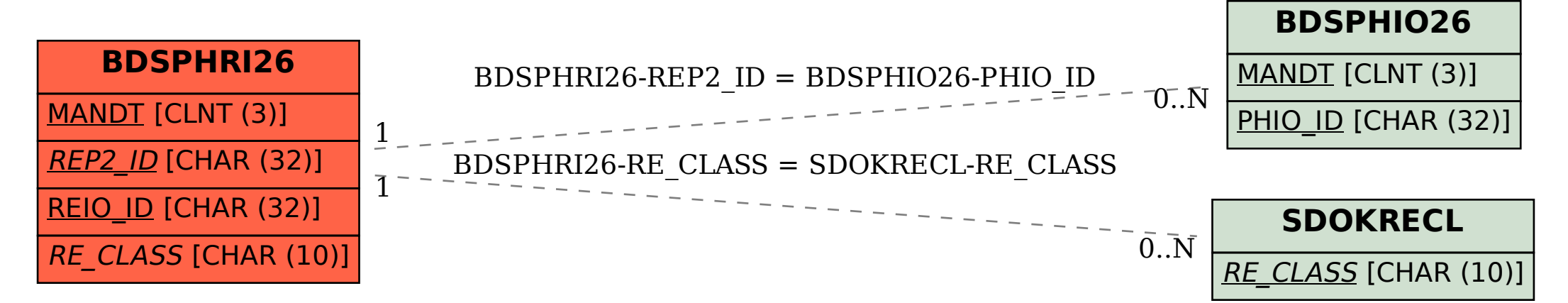